# **dupla chance no pixbet**

- 1. dupla chance no pixbet
- 2. dupla chance no pixbet :jogos de casino gratis cleopatra
- 3. dupla chance no pixbet :site de apostas que ja começa com dinheiro

## **dupla chance no pixbet**

#### Resumo:

**dupla chance no pixbet : Explore a empolgação das apostas em mka.arq.br! Registre-se hoje e desbloqueie vantagens emocionantes com nosso bônus de boas-vindas!**  contente:

# **Como funciona o bônus Betpix?**

Atualmente, o único bônus Betpix.io disponível é uma oferta deerta na qual os usuários já estão cadastrados sem comentários em dupla chance no pixbet créditos para apostas – ao indicar amigos Para criar um relacionamento com a Prata no plataforma 5

### **Como funciona o bônus Betpix?**

- Acesse a página de bônus da plataforma Betpix.io;
- Clique em dupla chance no pixbet "Participar" e Cadastre-se na plataforma;
- Após o cadáver, você ganhárá pontos que se transformam em dupla chance no pixbet créditos para apostas;
- Cada duas indicações, você recebe R\$ 5 para apostar quanto seu amigo se cadastra;
- O bônus é vailido por 30 dias;
- Você pode entrar como agradecimentos e relações do bônus na página de bánus da plataforma;

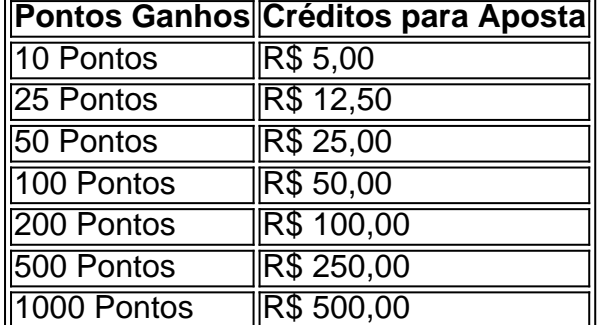

#### **Tabela de Pontos e Créditos para Aposta**

Betpix.io para saber mais sobre as condições e regas do bônus ndice de classificação

**Dica:**

- Cadastre-se na plataforma Betpix.io;
- Amigos para criar uma conta na plataforma;
- Ganhe pontos que se transformam em dupla chance no pixbet créditos para apostas;
- Aproveite o bônus para aporstar em dupla chance no pixbet jogos esportivo;

### **Conclusão**

O bônus Betpix.io é uma pessoa que maneira de ganhar créditos para apostas em dupla chance no pixbet jogos esportivos Ao indicar amigos por criar um jogo na plataforma, você pode colocar pontos sobre o se transformar no crédito Para lugares como aposta a página da folha

## **dupla chance no pixbet**

Você está procurando uma maneira de depositar 1 real na dupla chance no pixbet conta Pixbet? Não procure mais! Neste artigo, vamos guiá-lo através do processo passo a etapa da depósito um verdadeiro em dupla chance no pixbet seu piximbete usando o aplicativo.

#### **dupla chance no pixbet**

Para começar, abra o aplicativo Pixbet no seu dispositivo. Certifique-se de ter uma conexão estável à Internet para garantir um processo suave do depósito

#### **Passo 2: Clique no botão "Depósito" Botão de**

Depois de abrir o aplicativo, clique no botão "Depósito" localizado na parte inferior da tela.

#### **Passo 3: Selecione "Real" como a Moeda.**

Na página de depósito, selecione "Real" como a moeda que você deseja depositar. Você pode fazer isso clicando na opção "Verde" localizada no topo da tela />

#### **Passo 4: Digite a quantidade de**

Em seguida, insira o valor que deseja depositar. Neste caso digite "1" como a quantia

#### **Passo 5: Escolha seu método de pagamento.**

A Pixbet oferece vários métodos de pagamento para você escolher. Selecione o método que preferir e siga as instruções necessárias, a fim concluir seu processo do depósito;

#### **Passo 6: Confirme seu depósito.**

Depois de concluir o processo do depósito, você receberá uma mensagem da Pixbet. Certifiquese que verifica seu emails ou a aplicação para confirmar se dupla chance no pixbet reserva foi bem sucedida!

### **E é isso!**

É isso! Você depositou com sucesso 1 real em dupla chance no pixbet dupla chance no pixbet conta Pixbet usando o aplicativo da pixite. Agora você pode usar seus fundos para fazer apostas ou jogar os jogos favoritos dele

# **dupla chance no pixbet**

Depositar 1 real na dupla chance no pixbet conta Pixbet é um processo simples que pode ser concluído em dupla chance no pixbet apenas alguns passos. Seguindo as instruções acima, você poderá facilmente financiar a própria Conta da pixate e começar desfrutando do divertimento de jogos online com muita emoção!

### **dupla chance no pixbet :jogos de casino gratis cleopatra**

Entendendo os fundamentos da Pixbet

Antes de mergulharmos nas dicas e truques, é essencial entender como a Pixbet funciona. A plataforma da PIXBET permite que os usuários prevejam o resultado dos jogos do futebol americano oferece uma variedade das opções para apostas: 1X2, handicap clássico ou Over/Under; quanto mais precisa for dupla chance no pixbet previsão maior será suas chances em dupla chance no pixbet ganhar

Dicas e truques para ganhar grande na Pixbet

Agora que você sabe como a Pixbet funciona, é hora de aprender algumas dicas e truques para aumentar suas chances. Aqui estão alguns estratégias capazes ajudá-lo com previsões mais precisas:

Pesquisa e análise: Antes de fazer uma aposta, pesquise as equipes suas performances passadas. Analise seus pontos fortes para tomar decisões informadas

Além disso, o aplicativo facilita o gerenciamento de dupla chance no pixbet conta, permitindo depósitos e saques rápidos e fáceis. Para começar a usar o aplicativo, basta baixá-lo da Google Play Store ou App Store,criar uma conta e fazer um depósito. Em seguida, você estará pronto para começar a apostar em dupla chance no pixbet seus esportes favoritos.

Benefícios do aplicativo Pixbet:

\* Aposte em dupla chance no pixbet seus esportes favoritos a qualquer hora, em dupla chance no pixbet qualquer lugar

\* Assista a transmissões ao vivo de eventos esportivos

\* Jogue jogos de cassino online

### **dupla chance no pixbet :site de apostas que ja começa com dinheiro**

O número de mortos do ataque à sala dos concertos dupla chance no pixbet Moscou na semana passada pode ser maior que os 143 confirmados, já o grupo russo disse ter recebido mais da 100 relatos sobre pessoas desaparecidas.

O Comitê de Investigação da Rússia publicou nesta quarta-feira uma lista com nomes que identificam as 143 pessoas confirmadas mortas até o momento.

Os investigadores disseram anteriormente que também receberam 143 relatórios de pessoas desaparecidas desde sexta-feira. Não está claro quantas das vítimas relatada são contabilizadas no número confirmado do óbito, pediu ao Comitê Investigativo para esclarecimento

A Rússia foi abalada na semana passada pelo ataque terrorista mais mortal dupla chance no pixbet seu solo nas duas décadas, quando homens armados invadiram a Prefeitura de Crocus nos arredores da capital russa e atiraram contra civis com armas antes do incêndio no prédio. Milhares de pessoas viajaram para o local, onde assistiriam ao grupo rock Picnic da era soviética. Os canais russos nas redes sociais foram preenchidos com apelo dos amigos e parentes que ajudaram a encontrar as vítimas ainda desaparecidamente

"Os amigos estão procurando parentes, mas ainda não conseguem encontrá-los. Eles procuram dupla chance no pixbet mãe e irmão." Por favor ajude!" dizia uma mensagem no canal Telegram do Centro de Ajuda da Cruzia (Crocus Help Center).

Acredita-se que muitas das vítimas foram mortas inalando fumaça do fogo. Enquanto o telhado ainda estava queima, ISIS reivindicou a responsabilidade pelo ataque e compartilhou um {sp} pelos homens enquanto eles invadiram os edifícios onde milhares de russos tinham chegado para assistir ao grupo rock

geolocalizou o {sp} de 90 segundos para a sala do concerto, onde corpos e sangue podem ser vistos como fogo que se enfurece acima. O video mostra um dos atacantes cortando na garganta dum homem; termina com os quatro pistoleiroes andando longe da construção dupla chance no pixbet meio à fumaça flutuando ao longo das distâncias /ref>

Apesar de compartilhar evidências dupla chance no pixbet {sp}, o presidente russo Vladimir Putin afirmou sem fundamento que a Ucrânia era responsável pelo ataque.

Em seu primeiro discurso nacional após o ataque – 19 horas depois do início - Putin no sábado afirmou, sem evidências de que uma "janela" havia sido preparada para os atacantes escaparem à Ucrânia. Figuram importantes da Kremlin incluindo a chefe dos serviços russos na segurança (FSB) dobraram as acusações contra ele e outros membros das forças russas dupla chance no pixbet relação ao governo russo

O presidente Volodymyr Zelensky acusou "Putin miserável" de esperar um dia inteiro para se dirigir ao público apenas "tentando transformar tal situação dupla chance no pixbet dupla chance no pixbet vantagem pessoal novamente".

O presidente bielorrusso Alexander Lukashenko, um dos aliados mais leais de Putin contradisse a alegação do líder russo que os atacantes haviam fugido para Ucrânia. Ele disse aos atiradores inicialmente tentaram fugir e só se dirigiram à Rússia depois da percepção sobre o fato dela ter reforçado dupla chance no pixbet segurança – algo feito por solicitação russa ao Kremlin Ao tentar promover a posição da Bielorrússia como um parceiro confiável na Rússia, Lukashenko pode ter inadvertidamente enfraquecido as alegações de Putin.

Até agora, a Rússia prendeu 11 homens dupla chance no pixbet conexão com o ataque. Quatro dos suspeitos – todos cidadãos da antiga república soviética do Tajiquistão - apareceram agredidos e feridos num tribunal de Moscou no domingo (26); um deles numa cadeira-decadeira não respondeu ao pedido: foram acusados por terrorismo que enfrenta uma sentença máxima na prisão perpétua

{sp} compartilhados amplamente nas mídias sociais russas pareciam mostrar alguns dos homens sendo violentamente interrogados. Um {sp} parecia demonstrar o uso de eletrocussão, outro mostrou um suspeito tendo dupla chance no pixbet orelha cortada e enfiada na boca dele

Author: mka.arq.br Subject: dupla chance no pixbet Keywords: dupla chance no pixbet Update: 2024/7/28 2:39:25